## **La Revista Científica UDO Agrícola de la Escuela de Ingeniería Agronómica de la Universidad de Oriente en su noveno aniversario (2001-2009). IV. Soportes de publicación**

The Scientific Journal UDO Agrícola of Escuela de Ingeniería Agronómica of Universidad de Oriente in its ninth anniversary (2001-2009). IV. Publication supports

# **Jesús Rafael MÉNDEZ NATERA**

Departamento de Agronomía, Escuela de Ingeniería Agronómica, Núcleo Monagas, Universidad de Oriente. Avenida Universidad *Campus* Los Guaritos, Maturín, 6201, estado Monagas, Venezuela. Editor Principal de la Revista Científica UDO Agrícola. E-mail: jmendezn@cantv.net

Recibido: 28/11/2010 Fin de primer arbitraje: 30/07/2011 Primera revisión recibida: 30/11/2011 Aceptado: 12/12/2011

### **RESUMEN**

El objetivo fue mostrar los soportes (medios) en los cuales se publica la Revista Científica UDO Agrícola, así como, las principales instrucciones para obtener información acerca de la Revista y sus artículos de acuerdo al soporte de publicación. La Revista Científica UDO Agrícola se publica en papel (versión impresa) y en soporte CD-ROM (versión digital). También se publica en Internet (versión digital) en las siguientes direcciones: http://www.udoagricola.orgfree.com; http://www.doaj.org/doaj?func=openurl&issn=13179152&genre=journal; http://www.udoagricola.150m.com; http://www.dialnet.unirioja.es/servlet/revista?codigo=8490 y http://www.bioline.org.br/cg.

**Palabras clave**: Edición impresa, edición digital, CD-ROM, DVD, internet, sitio web, base de datos

### **ABSTRACT**

The objective was to show the supports in which the Scientific Journal UDO is published as well as, the main instructions to get the information about the journal and its papers according to the publication support. The Revista Científica UDO Agrícola is published in paper (printed version) and CD-ROM support (digital version). Also, it is published on the Internet (digital version) at the following addresses: http://www.udoagricola.orgfree.com; http://www.bioline.org.br/cg; http://www.udoaj.org/doaj?func=openurl&issn=13179152&genre=journal; http://www.udoagricola.150m.com and http://www.doaj.org/doaj?func=openurl&issn=13179152&genre=journal; http://www.udoagricola.150m.com and http://www.dialnet.unirioja.es/servlet/revista?codigo=8490.

**Key words:** Print edition, digital edition, CD-ROM, DVD, internet, website, database

### **INTRODUCCIÓN**

Según Pineda y Campuzano (1989) y de acuerdo con la definición del ISDS (International Serials Data System), una publicación seriada es aquella "editada en partes sucesivas, que usualmente tiene designaciones numéricas y cronológicas y pretende aparecer indefinidamente". Así, se consideran publicaciones seriadas a las revistas, periódicos o diarios, boletines, anuarios, directorios, memorias de encuentros, actas institucionales, etc. Las publicaciones seriadas se caracterizan por tener un título común para todas sus partes, una designación numérica, una periodicidad y una designación cronológica. Estas se presentan en diferentes formatos, impresas en papel, en microfichas o microfilms, grabadas en disquetes o en discos ópticos, etc. Los principales elementos de una publicación seriada son: Título, subtítulo, designación numérica, designación cronológica, periodicidad,

lugar de publicación, editor, dirección postal, ISSN, y dato de indización. Una de las más importantes publicaciones seriadas son las revistas o publicaciones periódicas, fuentes para la transferencia de información en la ciencia y la tecnología. Estas han servido para comunicar a los académicos y científicos entre ellos mismos y con el público en general. El contenido esencial de las revistas son los artículos escritos por diferentes autores sobre temas relacionados con las áreas de interés de un público lector, anuncios sobre eventos y cartas al editor. La edición de las revistas está bajo la responsabilidad de un editor o un grupo de editores y de un comité editorial que ayuda al editor en la revisión de los artículos para su publicación.

Una publicación electrónica es una forma de publicación basada en el uso de las tecnologías de la información y, por lo tanto, caracterizada por el soporte electrónico y su capacidad interactiva, que

organiza su contenido de manera no secuencial mediante vínculos hipertextuales, de tal manera que se convierte en un producto cualitativamente superior, en tanto cumple con mayor eficacia las funciones de comunicación y difusión, legitimación y autoridad, y archivo y memoria. La tecnología del hipertexto se ha convertido en una herramienta fundamental para la presentación de información textual combinada con imágenes, sonido y video, y su aplicación se ha dado tanto en el CD-ROM como en Internet. La normalización de los procesos de edición electrónica permite el registro, transferencia y recuperación de la información de una manera uniforme. Las herramientas de edición electrónica y los lenguajes normalizados de "marcación" como el HTML, permiten crear publicaciones para su consulta, lectura, exportación y "navegación" tanto en CD-ROM como en línea (Lopera, 1999).

Hechavarría Kindelán (1997) sugiere la siguiente clasificación de las publicaciones electrónicas: 1) Según su forma de acceso y distribución: En disquetes, en CD-ROM o DVD y en línea (Gopher, FTP, WWW, E-mail); 2) Según su forma de almacenamiento: Discos magnéticos (Disquetes, discos duros) y Discos ópticos (CD-ROM, DVD) y 3) Según su formato: ASCII (American Standard Code for Information Interchange), HTML (Hypertext Maykup Language) y PDF (Portable Document Format).

La tecnología de CD-ROM, surgida a mediados de los 80, ha tenido una vertiginosa evolución. Su capacidad de almacenamiento y su velocidad de lectura ha ido incrementándose de manera importante y su aparición en el mercado antes del "boom" de la Internet le permitió consolidar sus aplicaciones como el instrumento ideal para la distribución de información. La primera experiencia en Latinoamérica del uso del CD-ROM fue la de BIREME, que a mediados de la década de los 80 produce Lilacs, su primera base de datos en ese formato. Luego siguieron las experiencias de México, en la Universidad Nacional Autónoma de México y en la Universidad de Colima, que cuenta con uno de los más importantes centros editores de la región (Lopera, 1999).

El formato con mayores potencialidades es el WWW. Para algunos editores de revistas biomédicas tener que usar el Hipertext Markup Languages (HTML) es todavía un problema, ya que no es tan flexible como otros editores de texto y la apariencia del producto puede cambiar de acuerdo con el browser que se utilice para visualizarlo. Los CD-ROM son muy utilizados para compilar el contenido de revistas publicadas con anterioridad o simultáneamente en formatos tradicionales de números y volúmenes. En uno de ellos caben generalmente todos los números correspondientes a tres o cuatro años. Estos discos no se editan con la misma frecuencia que los números individuales de las revistas, sino con ciertos intervalos, por ejemplo, trimestral o anualmente. Una de las principales editoriales en ciencias de la salud que tiene este tipo de sistema es la American Society for Microbiology. Sus revistas se publican en ambos formatos y las suscripciones permiten optar por la versión en papel o en CD-ROM. Algunos CD-ROMs, sin embargo, no son simplemente publicaciones en papel transferidas a este medio, sino más bien textos e imágenes (inmóviles, en movimiento o de ambos tipos) con enlaces preparados específicamente al efecto. La publicación en CD-ROM y la publicación on-line tienen diferencias entre sí que no es sólo cuestión de medio: servidores vs. discos ópticos. La información en el CD-ROM es más estática, mientras que las páginas on-line pueden cambiar diariamente. Sin embargo, los títulos en CD-ROM son más tangibles para el consumidor que una revista «remota» y por eso son productos muy comercializables. Además, los lectores de CD-ROM pueden «traer» la información a la pantalla de la computadora -y por tanto al usuariomás rápido que una conexión a Internet por modem (Sánchez Tarragó y Acosta Rodríguez, 1998).

Según San Juan (2003), la hipertextualidad y los avances en las nuevas tecnologías de los últimos años, aplicados a los medios de comunicación social, han propiciado el nacimiento de una nueva generación de publicaciones electrónicas cuyo acceso es generalizado gracias a la Red. Es el último salto de una carrera que va desde la edición impresa a la digital en Internet, y que dio sus primeros pasos cuando algunas revistas científicas comenzaron a editarse, además de en papel, en CD-Rom. Gracias a ello se han visto satisfechas las necesidades de rapidez de ejecución de los usuarios y sus deseos de interactividad y capacidad de almacenamiento ilimitado de la información. Otras aportaciones de los formatos electrónicos son la rapidez de ejecución y la rapidez en la elaboración y distribución de los contenidos. Una revista que en su formato impreso llegaba apenas a unos pocos cientos de personas, salta los límites espaciales y temporales gracias a la edición digital, alcanzando a lectores de todo el globo

a través de Internet. A pesar de todas sus ventajas, las publicaciones electrónicas no han alcanzado todavía la perfección. Han de mejorar la accesibilidad de la información y tienen que desarrollarse herramientas que permitan integrar los contenidos de distintas procedencias y garanticen consultas más precisas. El de la perdurabilidad es uno de los problemas que más preocupa a los expertos. Las revistas electrónicas son muy fugaces. Gran parte de las que han nacido morirán en poco tiempo, ya que no existen garantías de conservación si no se imprimen los textos. Con el tiempo los enlaces desaparecen de la Red y es imposible consultarlos. Y es que nadie se responsabiliza de la preservación de las revistas digitales, por lo que los expertos reclaman, junto a una normativa de depósito legal, la creación de salas de revistas en bibliotecas públicas o, incluso, en la Biblioteca Nacional, donde se garantice la conservación de los contenidos digitales y su accesibilidad al público. También derivado de la accesibilidad y muy estrechamente relacionado con lo anterior, aparece el problema de la difícil localización de los contenidos en la Red. Es difícil encontrar a través de los buscadores los artículos y trabajos que un día fueron publicados en revistas digitales. Y es que, no hay personal ni dinero para contratar gente que se dedique a crear una base de datos.

Las revistas o publicaciones electrónicas nacen a partir de la generalización de las redes teleinformáticas. Aunque aparecen en la década de los ochenta, comienzan a tener importancia en los primeros años noventa, con la generalización de la red Internet. Las dos modalidades de acceso más frecuentes son en-línea y CD-ROM. Por lo que se refiere a la comparación con el producto tradicional (la publicación en papel), su transformación en revistas electrónicas podría conllevar un ahorro importante en sus costes de producción. Aunque en el sector se considera mucho más barata la distribución electrónica de las publicaciones, comienzan a oírse voces desde el lado editorial que niegan este ahorro, a causa de las elevadas exigencias de inversión en equipos informáticos y en la gestión electrónica de las publicaciones. Esta modalidad de publicaciones permite hacer una distinción entre ediciones electrónicas y revistas electrónicas. Las primeras son la conversión a formato accesible mediante ordenador de publicaciones previamente editadas en papel. La segunda denominación define con más propiedad la naturaleza original del producto, es decir, su concepción original para ser difundida a través de las redes de comunicación (o en CD-ROM) (Ramos Simón, 1997-1998).

La aparición del formato electrónico lleva aparejada una nueva concepción de la publicación como interactiva, lo que comporta la introducción de enlaces hipertexto y su transformación en un producto multimedia, lo que a la postre convertirá el formato en un producto muy distinto al de su concepción en papel. La aparición de la edición electrónica permite la diversificación de la industria editorial, aunque en este segmento encontrará nuevos competidores, como los operadores de telecomunicaciones o los nuevos suministradores de servicios en línea. Para que este nuevo sector se desarrolle, el factor clave de éxito es apoyarse en la capacidad de la edición impresa puesto que es quien mejor conoce el mercado. En cuanto a la experiencia en la elaboración del producto electrónico, hay que subrayar que en casi toda la industria la edición ya es electrónica hasta la fase de distribución, es entonces cuando se emplea el papel. En la edición tradicional la distribución de la publicación está condicionada por los límites geográficos, ya que los costes de entrega determinan que el número de lectores disminuye a medida que aumenta la distancia (este modelo de competencia es conocido en la prensa como hipótesis del paraguas o "umbrella"). Las publicaciones electrónicas tienen interés en el ámbito universitario porque son muy fáciles de hacer, permiten una distribución rápida, el número de veces que es utilizada la página es un indicador de cómo es accesible el Web y en el entorno universitario resultan muy económicas. (Ramos Simón, 1997-1998).

Rodríguez Yunta (2001) clasificó las bases de datos según su tipo de acceso: a) Bases de datos de acceso local. Para consultarlas es necesario acudir al organismo productor, a su biblioteca o centro de documentación. Pueden ser consultables en una sola ubicación o en varios puntos de una red local; b) Bases de datos en CD-ROM. Pueden adquirirse por compra o suscripción bien directamente por un particular o por una biblioteca o centro de documentación que permita su consulta a sus usuarios y c) Bases de datos en línea. Pueden consultarse desde cualquier computadora conectada a la web. La consulta puede ser libre (gratuita) o exigir pago.

Una clasificación o tipificación responde a un cierto objetivo o criterio definidos en un momento dado y esto significa que se puede encontrar variantes en dicho aspecto, aunque para efectos se presenta en primer lugar una clasificación general de los tipos de publicaciones digitales: a) Por su formato. Está determinado por el formato electrónico en que está

almacenada la publicación y el software. Por ejemplo: archivo de texto, pdf, html, poscript, etcétera; b) Por su soporte. Está determinado por el medio físico que almacena la información, estos pueden ser: publicaciones en línea (Se consultan desde cualquier computadora que cuente con conexión a la web) y publicaciones fijas (Se refiere al soporte en el que ha quedado guardada la publicación, por ejemplo: cd, dvd, etcétera) y c) Por la presentación de la información: Esta puede ser completa, parcial o resumida (Rivera Sánchez, 2008). En relación al aparte b) sobre soporte, esto es aplicable a las revistas impresas en papel en lo referente a publicaciones fijas. Por lo tanto, los soportes de la revista Científica UDO Agrícola son: papel (versión impresa) y cd-rom e internet (versión digital).

Este trabajo tiene como objetivo dar a conocer los soportes (medios) en los cuales se publica la Revista Científica UDO Agrícola, así como, las principales instrucciones para obtener información acerca de la Revista y sus artículos de acuerdo al soporte de publicación.

## **LA REVISTA CIENTÍFICA UDO AGRÍCOLA EN PAPEL**

.

Se han editado nueve volúmenes de UDO Agrícola y 12 números o issues, los volúmenes 1 al 8 (años 2001 al 2008) tuvieron sólo un número cada uno, mientras que el volumen 9 (año 2009) tuvo cuatro números.

La impresión en papel ha confrontado numerosos problemas, especialmente aquellos de tipo económico, afortunadamente para el año 2010, el Consejo de Investigación presupuestó Bs. Fs. 10.000,00 para la impresión de los volúmenes venideros. El problema de impresión del volumen 9 surgió porque hasta el volumen 8 se venían imprimiendo sólo un número por volumen con números totales de páginas entre 100 a 150, sólo el volumen 7 (2007) requirió unas 300 páginas. Estas cantidades de papel podían obtenerse en algunas dependencias de la Universidad de Oriente del Núcleo de Monagas como fue el caso del Programa de Postgrado en Agricultura Tropical, la Escuela de Ingeniería Agronómica y en mayor cuantía por la Comisión de Investigación del Núcleo.

## **LA REVISTA CIENTÍFICA UDO AGRÍCOLA EN CD-ROM**

Una forma más rápida y económica de difundir la Revista Científica UDO Agrícola en físico es mediante la creación de un CD-ROM, el cual contiene todos los volúmenes publicados (1 al 9, años 2001 al 2009).

El CD-ROM de la Revista Científica UDO Agrícola ejecuta automáticamente un autorun que conduce a la pantalla mostrada en la Figura 1.

En la pantalla de la Figura 1 se puede accesar mediante un click a diferentes submenús. Al clickear en la imagen de la Revista llevará a la página web de la misma (http://www.udoagricola.orgfree.com) donde podrá navegar los volúmenes publicados hasta ahora (1 al 9), esto se repite en diferentes submenús del CD-ROM. Al hacer click en alguna de las cuatro utilidades, lo traslada a los submenús de Acrobat Reader (para obtener este lector de archivos PDF); Word 2007 Viewer (para obtener el visor de archivos DOC); Winzip – Winrar (para obtener estos dos compresores-descompresores de amplio uso) y Web Browsers (para obtener Internet Explorer, Firefox y otros navegadores en su última versión tanto en español como en inglés). Al hacer click en la imagen Búsqueda de Artículos, lo llevará a un archivo HTML donde podrá ingresar palabras claves para obtener los HTML que contengan esas palabras. La opción de Búsqueda de Artículos está en varios submenús y realiza la misma función. Al hacer click en Explorar el CD y Salir del CD, tanto escritos como representados por las dos figuras, significan como su nombre lo indica, el primero permite el acceso a la

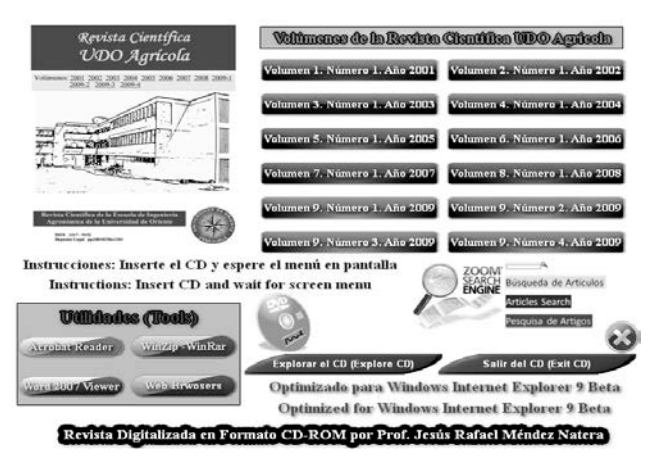

Figura 1. Pantalla de inicio o menú principal de la Revista Científica UDO Agrícola en formato CD-ROM para los años 2005 al 2009 (Volúmenes del 1 al 9).

raíz del CD y el segundo permite salir del CD y cerrar la aplicación, estas dos opciones se repiten en varios submenús. Al hacer click en cada uno de los doce cuadros contentivos del Volumen y del Número lo conducirá a ese volumen y número, luego podrá navegar a través de los diferentes links de la Revista (índice, tabla de contenido, editorial, etc.) y sus. Finalmente, al hacer click en Volúmenes de la Revista Científica UDO Agrícola conducirá al siguiente submenú (Figura 2).

En el submenú de la Figura 2, los doce cuadros similares al ofrecido en el menú principal realizan la misma función, así como las figuras de la Revista Científica UDO Agrícola, Búsqueda de Artículos y Salir del CD. Al clicar en el sello de la Universidad de Oriente lo llevará a la página web de nuestra Universidad (http://www.udo.edu.ve/), lo cual se repite en diferentes submenús del CD-ROM. Así mismo, la figura y el texto Regreso al menú principal, lo conducirán al menú de inicio del CD-ROM de la Revista Científica UDO Agrícola.

Al hacer click en el menú inicio o principal en Utilidades  $\rightarrow$  Acrobat Reader se mostrará el submenú de la Figura 3.

En el submenú de la Figura 3, al hacer click en el texto Versión 10 (Español) o en las banderas de España y Venezuela podrá obtener el Adobe Reader X versión 10 en español (última versión disponible) de manera de poder leer e imprimir los artículos en documentos PDF. Al hacer click en el texto Version 10 (English) o en las banderas del reino Unido y Estados Unidos podrá obtener el Adobe Reader X

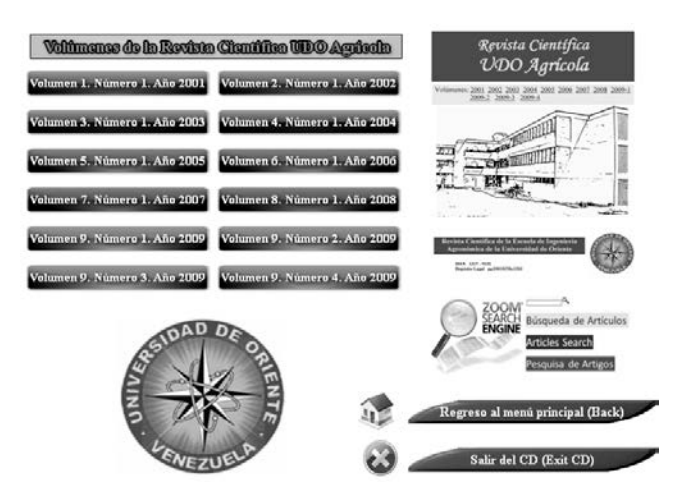

Figura 2. Pantalla del submenú Volúmenes de la Revista Científica UDO Agrícola en formato CD-ROM para los años 2005 al 2009 (Volúmenes del 1 al 9).

version 10 en inglés (última versión disponible). El resto de los links fueron explicados anteriormente.

Al hacer click en el menú inicio o principal en Utilidades  $\rightarrow$  WinZip - WinRAR se mostrará el submenú de la Figura 4.

En el submenú de la Figura 4, al hacer click en el texto WinZip 14.5 (Español) o en la bandera de España podrá obtener el compresor WinZip versión 14.5 en español (última versión disponible) de manera de poder descomprimir archivos ZIP, RAR, etc. Al hacer click en el texto WinRar 3.93 (Español) o en la bandera de España podrá obtener el compresor WinRar versión 3.93 en español (última versión

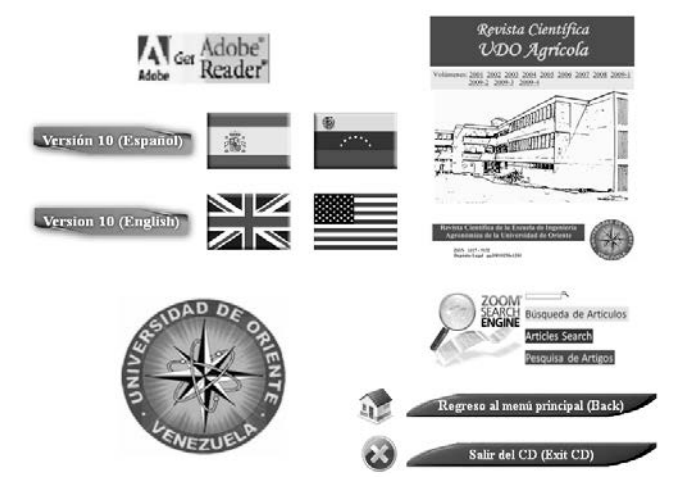

Figura 3. Pantalla del submenú Acrobat Reader de la Revista Científica UDO Agrícola en formato CD-ROM para los años 2005 al 2009 (Volúmenes del 1 al 9).

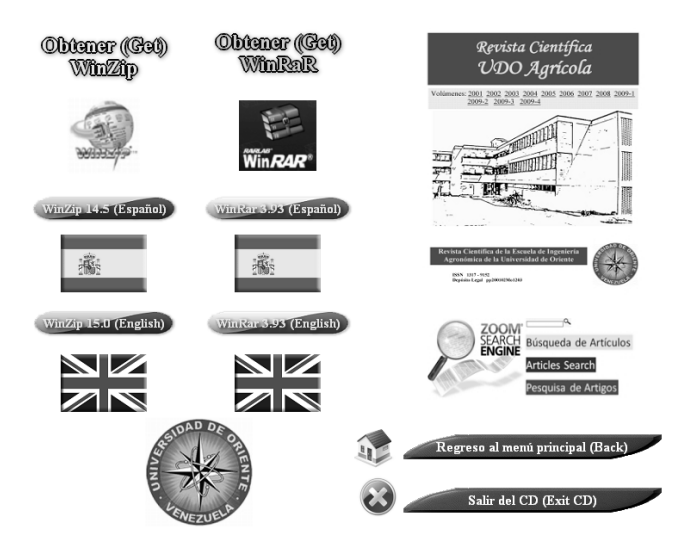

Figura 4. Pantalla del submenú WinZip - WinRar de la Revista Científica UDO Agrícola en formato CD-ROM para los años 2005 al 2009 (Volúmenes del 1 al 9).

disponible) de manera de poder descomprimir archivos ZIP, RAR, etc. Al hacer click en el texto WinZip 14.5 (English) o en la bandera de Reino Unido podrá obtener el compresor WinZip versión 14.5 en inglés (última versión disponible) de manera de poder descomprimir archivos ZIP, RAR, etc. Al hacer click en el texto WinRar 3.93 (English) o en la bandera de Reino Unido podrá obtener el compresor WinRAR versión 3.93 en inglés (última versión disponible) de manera de poder descomprimir archivos ZIP, RAR, etc. Se incluyen estos dos compresores por ser de amplio uso. El resto de los links fueron explicados anteriormente.

Al hacer click en el menú inicio o principal en Utilidades  $\rightarrow$  Word 2007 Viewer se mostrará el submenú de la Figura 5.

En el submenú de la Figura 5, al hacer click en el texto Word Viewer 2007 (Español) o en las banderas de España y Venezuela podrá obtener el lector de archivos de Microsoft Word for Windows versión 2007 en español (última versión disponible) de manera de poder visualizar e imprimir archivos DOC. El resto de los links fueron explicados anteriormente.

Al hacer click en el menú inicio o principal en Utilidades  $\rightarrow$  Web Browsers se mostrará el submenú de la Figura 6.

En el submenú de la Figura 6, al hacer click debajo de la imagen de Internet Explorer 8 en el cuadro con el texto Versión 8 (Español) podrá obtener el navegador Internet Explorer 8 en español (última versión disponible) y en el cuadro con el texto Version 8 (English) podrá obtener el navegador Internet Explorer 8 en inglés (última versión disponible). Sólo se ofrece Internet Explorer 8 para Windows XP porque esta versión de este navegador viene integrada en Windows 7. No se da la opción de obtener Internet Explorer 9 Beta por ser como su nombre lo indica una versión Beta por lo cual no está totalmente estable y no es la definitiva. Al hacer click debajo de la imagen de Firefox 3.6 en el cuadro con el texto Versión 3.6 (Español) podrá obtener el navegador Firefox versión 3.6.13 en español (última versión disponible) y en el cuadro con el texto Version 3.6 (English) podrá obtener el navegador Firefox versión 3.6.13 en inglés (última versión disponible). Al hacer click debajo de la imagen de Opera en el cuadro con el texto Versión 11 (Multilenguaje) podrá obtener el navegador Opera versión 11 multilenguaje incluido en español (última versión disponible). Al hacer click debajo de la imagen de Google Chrome en el cuadro con el texto Versión 8 (Multilenguaje) podrá obtener el navegador Google Chrome versión 8 multilenguaje incluido en español (última versión disponible). Se incluyen estos cuatro navegadores por ser de amplio uso. El resto de los links fueron explicados anteriormente.

Al hacer click en la imagen Búsqueda de Artículos en el menú de inicio o principal o en cualquiera de los submenús podrá buscar artículos (páginas HTML) en el CD-ROM que contengan la palabra o palabras introducidas en el cuadro de búsqueda como se muestra en la Figura 7.

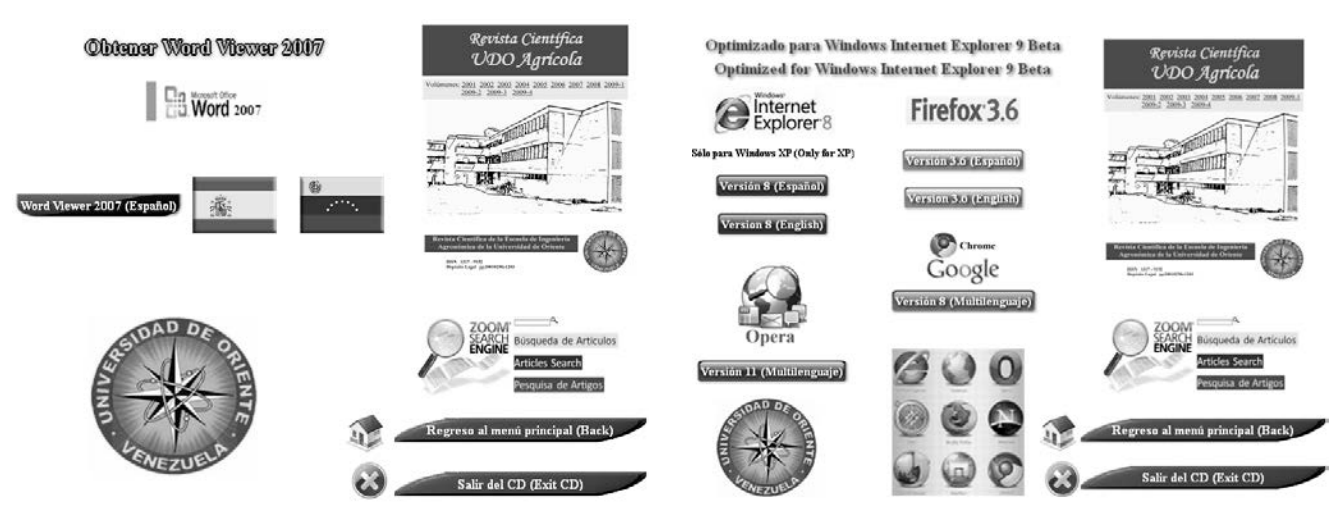

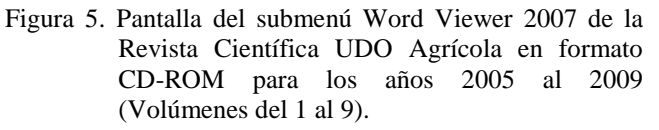

Figura 6. Pantalla del submenú Web Browsers (navegadores) de la Revista Científica UDO Agrícola en formato CD-ROM para los años 2005 al 2009 (Volúmenes del 1 al 9).

#### **LA REVISTA CIENTÍFICA UDO AGRÍCOLA EN INTERNET**

La Revista Científica UDO Agrícola está alojada a texto completo en las siguientes páginas web:

> http://www.udoagricola.orgfree.com http://www.udoagricola.150m.com http://www.bioline.org.br/cg http://dialnet.unirioja.es/servlet/revista?codigo=

8490

http://www.doaj.org/doaj?func=openurl&issn= 13179152&genre=journal

Las webs http://www.udoagricola.orgfree.com y http://www.udoagricola.150m.com alojan la Revista Científica UDO Agrícola de manera gratuita con los inconvenientes que ello conlleva. La apertura de pop ups no solicitados en el caso del servidor orgfree.com y la inclusión de propaganda al inicio de cada página en el caso del servidor 150m.com. El hospedaje en estos dos servidores se realizó previa solicitud ante los mismos. La Revista está alojada desde sus inicios en el servidor 150m.com el cual como su nombre lo indica ofrecía 150 MB gratis de hospedaje pero para el año 2008 fue reducido a sólo 100 MB por lo que se decidió cambiar a otro servidor de mayor capacidad y gratuito (orgfree.com). Por esta razón, los contenidos de UDO Agrícola están hasta el Volumen 7 (año 2007) en este servidor. No se eliminó esta cuenta porque adicional a su indexación en los principales motores de búsqueda (Google y Yahoo) lo cual permite la búsqueda y obtención de artículos de la Revista mediante la inclusión de palabras claves en estos buscadores, también en sus primeros volúmenes

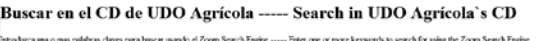

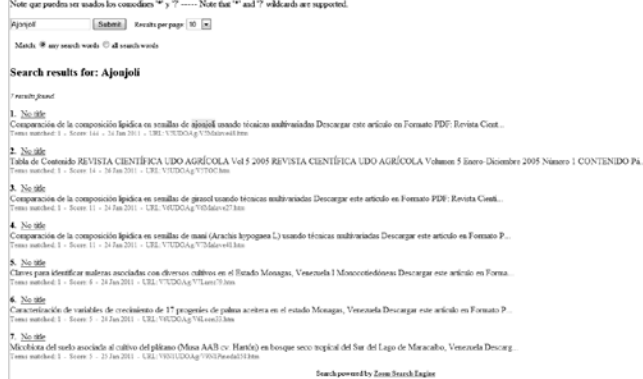

Figura 7. Pantalla del submenú Búsqueda de Artículos de la Revista Científica UDO Agrícola en formato CD-ROM para los años 2005 al 2009 (Volúmenes del 1 al 9).

aparecía incluida como página web de la Revista Científica UDO Agrícola. Por supuesto, la Revista fue alojada en otros servidores gratuitos los cuales se eliminaron con el tiempo entre ellos fortunecity.com. En la Figura 8 se muestra la página de usuario de la Revista Científica UDO Agrícola en el servidor 150m.com. Como puede observarse la revista tiene un espacio usado de 95,6 MB de 50,0 MB posibles. Nótese el cambio de nombre del sitio web de 150m a FreeWebSpace.

En la Figura 9 se puede observar la página web de la Revista en el servidor 150m.com. Se puede notar el anuncio o propagando al inicio de la página. Esto sucede al accesar cualquier página de la Revista en este servidor.

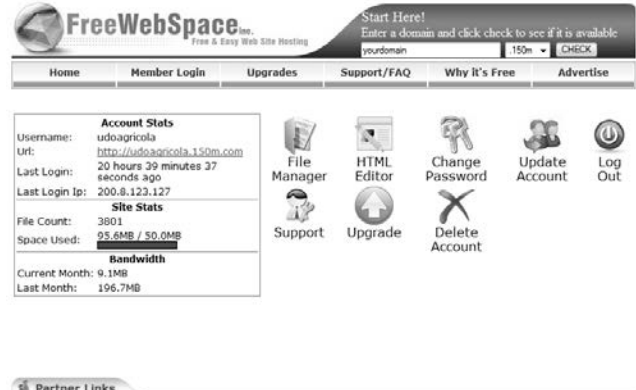

| Free Web Page   Free Host |                           |     |         |          |                 |  |                         |  |  |  |
|---------------------------|---------------------------|-----|---------|----------|-----------------|--|-------------------------|--|--|--|
| <b>Musical</b>            | MySQL Database<br>Hosting | pnp | PHP Web | DEPOSIT. | PayPal Shopping |  | MS Frontpage<br>Support |  |  |  |

Figura 8. Página web de usuario de la Revista Científica UDO Agrícola en el servidor 150m.com.

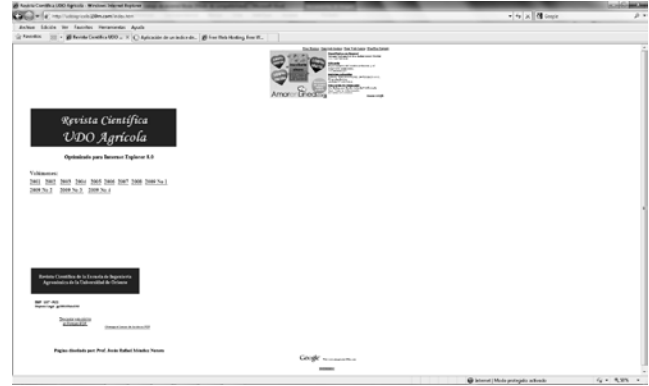

Figura 9 Página de inicio (homepage) de la Revista Científica UDO Agrícola en el servidor 150m.com. Nótese el anuncio o propaganda en la parte superior central de la página (http://www.udoagricola.150m.com).

En la Figura 10 se muestra la página de usuario de la Revista Científica UDO Agrícola en el servidor orgfree.com. Esta cuenta fue creada el 09 de julio de 2010, luego de buscar numerosos sitios de alojamiento gratuito, este resultó el más adecuado a pesar de la inclusión de pop ups en el mismo (Figura 11). Esta cuenta tiene un espacio utilizado de 416,56 MB de 1,50 GB (27,12% utilizado) (Figura 10). Es decir hay plenitud de espacio para hospedar la Revista por varios años si las políticas de este servidor no cambian como fue el caso de 150m.com. En la Figura 12 se puede observar la página web de la Revista en el servidor orgfree.com.

A pesar de los anuncios o propagandas en el caso del servidor 150.com y de los pop ups en el caso del servidor orgfree.com, estos dos servidores han permitido la dsifusión de los artículos de la revista Científica UDO Agrícola, hasta el Volumen 7 (año 2007) para 150m.com y de todos los volumenes editados hasta ahora hasta el volumen 9 (año 2009) y sus cuatro issues para orgfree.com.

El alojamiento en el servidor de Bioline International (http://www.bioline.org.br) ha sido de gran importancia para la revista Científica UDO Agrícola como se mencionó previamente. Como su página web lo establece, Bioline Internacional es una organización sin fines de lucro de publicaciones académicas comprometida a proveer acceso abierto y gratis a revistas de investigación de calidad

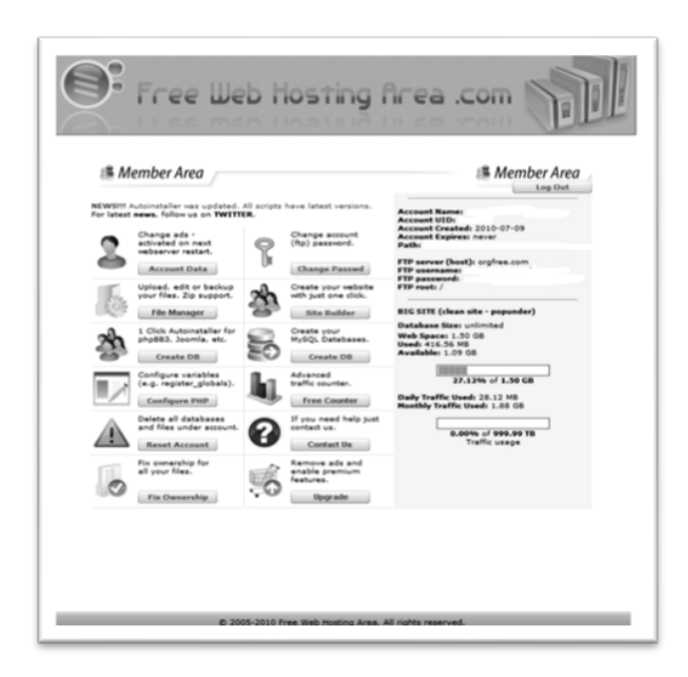

Figura 10. Página web de usuario de la Revista Científica UDO Agrícola en el servidor orgfree.com.

publicadas en los países en desarrollo. El objetivo de Bioline International es la reducción de la brecha de conocimientos entre el Sur y el Norte, lo cual es crucial para una comprensión global de la salud (medicina tropical, enfermedades infecciosas, epidemiología, nuevas enfermedades emergentes), la biodiversidad, el medio ambiente, la conservación y el desarrollo internacional. Al proporcionar una plataforma para la distribución de revistas arbitradas (54 activas en total) en la actualidad de Bangladesh, Brasil, Chile, China, Colombia, Egipto, Ghana, India, Irán, Kenia, Malasia, Nigeria, Tanzania, Turquía, Uganda y Venezuela. Bioline International ayuda a reducir el conocimiento global, facilitando la información generada en biociencias en estos países disponible a la comunidad de investigación internacional en todo el mundo.

Bioline Internacional es manejada por científicos y bibliotecarios. Se trata de una iniciativa de colaboración entre Bioline Toronto (oficina de gestión) y el Centro de Referencia en Información Ambiental, Brasil (computadoras anfitrionas y desarrollo de software). El proyecto es apoyado por el Departamento de Ciencias Sociales de la Universidad de Toronto (infraestructura) y por el apoyo de patrocinadores y miembros de las bibliotecas.

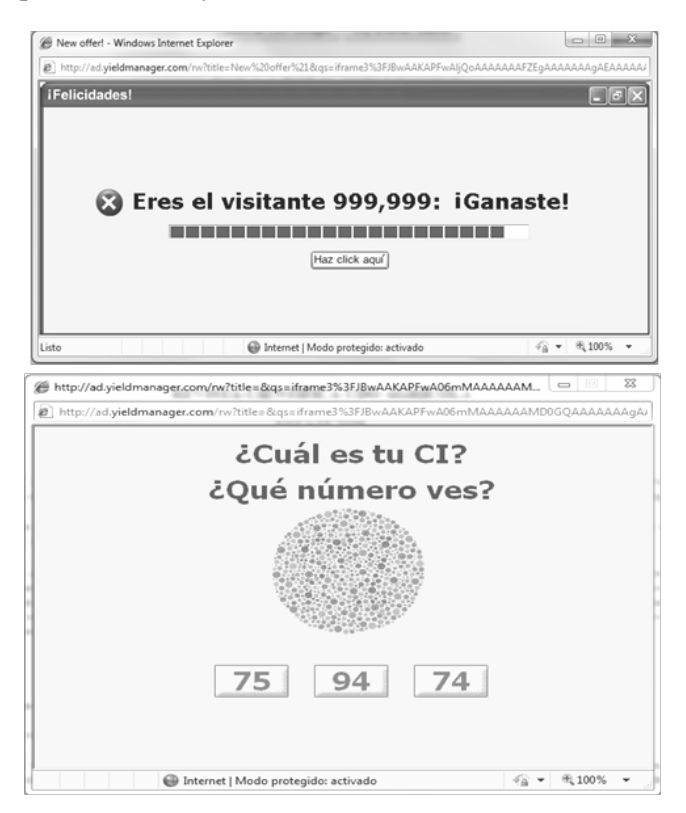

Figura 11. Pop ups producidos al accesar cualquier página web de la Revista Científica UDO Agrícola en el servidor orgfree.com.

En la Figura 13 se muestra la página de inicio de Bioline International. La Figura 14 muestra la página web (homepage) de la Revista Científica UDO Agrícola en el servidor Bioline International (http://www.bioline.org.br/cg). Nótese que sólo se ha alojado hasta el volumen 9 número 2 (185 artículos y no 238 como es en la actualidad), faltando por cargar los números 3 y 4 del volumen 9. Esto se debe a la enorme cantidad de trabajo en esta institución. En la página de inicio de la revista, al hacer clic en Available Issues conducirá a todos los Volúmenes disponibles en este servidor, luego se selecciona un volumen y número en partículas que conduce al listado de títulos, al hacer clic en cualquiera de los títulos conduce al resumen tanto en español como en inglés (el abstract en portugués sólo se muestra cuando el artículo está escrito en ese idioma), luego en la parte superior derecha de la página está la posibilidad de descargar el referido artículo tanto en formato HTML como PDF. Los cuatro restantes links conducen al ámbito de la revista (Acerca de la revista), al comité editorial, instrucciones para autores y contacto de la revista Científica UDO Agrícola.

Otra base de datos donde se alojan los contenidos de los artículos completos es Dialnet (http://dialnet.unirioja.es) (Figura 15). Dialnet es un portal de difusión de la producción científica hispana. Es necesario registrarse para suscribirse a los servicios de alerta y acceder a otras opciones personalizadas. Los usuarios registrados pueden seleccionar revistas y recibir alertas electrónicas con el sumario de las mismas a medida que se publiquen nuevos números. Los principales servicios que ofrece Dialnet a investigadores y usuarios en general, de una manera abierta y gratuita son: 1) La búsqueda de documentos. En ese sentido, Dialnet es un portal integrador de recursos (revistas, libros, tesis,...) y se

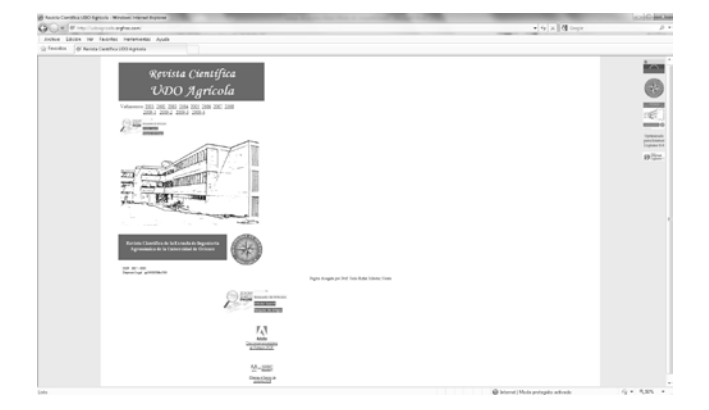

Figura 12. Página de inicio (homepage) de la Revista Científica UDO Agrícola en el servidor orgfree.com (http://www.udoagricola.orgfree.com)

constituye en una de las principales bases de datos de contenidos hispanos. Facilita, además, el acceso a numerosos contenidos a texto completo. Para hacer uso de este servicio no es necesario registrarse y 2) La suscripción de alertas informativas. Cada usuario puede seleccionar sus "revistas favoritas" para recibir por correo electrónico alertas informativas con los sumarios de los nuevos números que se publiquen. Para disfrutar de este servicio personalizado es necesario ser usuario registrado del sistema. Cualquier usuario puede registrarse, de una manera gratuita.

Esta base de datos cuenta con 5.941 revistas, 2.507.734 documentos, 13.116.526 alertas y 655.412 usuarios. De acuerdo a estos números se puede apreciar la importancia de pertenecer a esta base de datos como medio de difundir los artículos y demás contenido de la Revista Científica UDO Agrícola (Figura 16).

La página web de la revista Científica UDO Agrícola en este servidor es

| <b>Call of a factor</b><br>Court Américans les                                                                                                    |                                                                                                    |                                                                                                    |                           | $+(n)\times 100$ into |                           |
|----------------------------------------------------------------------------------------------------|----------------------------------------------------------------------------------------------------|----------------------------------------------------------------------------------------------------|---------------------------|-----------------------|---------------------------|
| Aches Silvie by Sanday Incanness Andy                                                                                                    |                                                                                                    |                                                                                                    |                           |                       |                           |
| Personal C. Boby Monday (Wood Microsoft Morris - Marine)                                                                                                    |                                                                                                    |                                                                                                    |                           |                       |                           |
| <b>Bioline</b><br>International                                                                                                    |                                                                                                    |                                                                                                    |                           | ٠                     | port modules +            |
| <b>RAINT RIGAN</b>                                                                                                    | LALL FORMUL                                                                                                    | To prescribe a p                                                                                         | <b>Barroom flats Inc.</b> | <b>Block</b>          |                           |
| <b>Statement</b><br>A restaura advance a power is of that<br>Case Social: Nothin<br><b>Dienster Clossmont</b><br>Trape Puppe detailed in Library<br>Driversity of Gustain Library<br>company, of looker compa-<br>To a showed a channel<br>that Transporting Members<br>blue Research Andrew Enterpris<br>consume affordable interests<br><b>Allant E. Adopt Library, Tennis Town</b><br><b>Dreams</b><br>DOL Dean Goret of University<br>4-degrees<br>AND CREATIVES<br><b>Stage Show advices and</b><br>Mon. Resources and Maintison.<br><b>Incorporate</b><br><b>Seems</b> | Serior international is a not-to-profit pointing publishing cooperative committed to pervising none excess to quality mesself avenues automative on enveloping courtess. Oily goal of subscript the Seure<br>is flath brankelije ges is crecie to a jihriel unionizering of trailly dropped medicine, obelings dossons, apdemizing one occupy one documents. On anxioment, consention and<br>vitamidadd investment. To provided a station by the distributed of pear-manual youngers (care-throughous litera). Once, China, Coloridae. Equal, China, a dis. Forum. Milesyna.<br>Noria, Tespana, Turbis, Ligenda and Vinegueus 85 Autos to upper Ethiopia and a sy making bescome information announce in these countries pointed as the intelligent reservi-<br><b>INSTANCE MAKE AREA</b><br>Fost out more imput.<br>17 Journals by the Ninline boarnestoned ignored<br>77 New In: Sepport Biodine<br><sup>43</sup> first to apply to join Skilne Improvisional<br><sup>11</sup> Wednesday at Estate assessment<br>Station International at Makapal by International Stationics of the Location and Makapal Enterior Deline Twenty (Hamilton) allowing the Council Contact on Churchman Light<br>Our powder and subsets designed. The project is appealed by the projects, of facets Sciences Construct of South and Construct of South projects influenced will be the copyright of appealing threese and<br>mention. Please see the ministerious & customers's page for more details.<br>Scientist or above ered flotter investment/communi- |                                                                                                    |                           |                       | <b>Influence Income P</b> |
| <b>Shine</b>                                                                                                    | Titled.                                                                                                    | <b>Bearings</b>                                                                                          | Mink Jan Luck             | Frees Friends         |                           |
|                                                                                                    |                                                                                                    | If setting interior and<br>the mass are numerized by following home of diversity of the many that dealer |                           |                       |                           |
|                                                                                                    |                                                                                                    |                                                                                                    |                           |                       |                           |

Figura 13. Página de inicio (homepage) del servidor Bioline International (http://www.bioline.org.br)

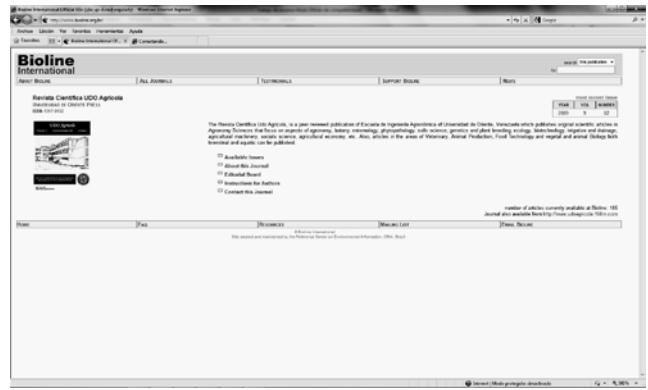

Figura 14. Página de inicio (homepage) de la Revista Científica UDO Agrícola en el servidor Bioline International (http://www.bioline.org.br/cg).

http://dialnet.unirioja.es/servlet/revista?codigo=8490 (Figura 16). Al hacer clic en el texto Página web de la revista conducirá a la página de UDO Agrícola en el servidor de Bioline International. El texto Normas de publicación conduce a las instrucciones para los autores tanto en español como en inglés. El índice de autores conduce al listado de todos los autores y coautores quienes han publicado en la Revista Científica UDO Agrícola, al hacer clic en cualquier nombre de autor conduce a todos los artículos publicados por ese autor en la UDO Agrícola indicando título del artículo, todos los autores del mismo, el volumen, número, año y páginas donde se publicó el artículo y la posibilidad de descargar el resumen tanto en español como en inglés (el abstract en portugués sólo se muestra cuando el artículo está escrito en ese idioma) o el artículo a texto completo en formato PDF. Del lado derecho de la página están todos los volúmenes y números alojados en el servidor Dialnet.

Otra base de datos donde se alojan los contenidos de los artículos completos es Directory of Open Access Journals (DOAJ) (Directorio de Revistas de Acceso Abierto) cuya página web es http://www.doaj.org (Figura 17). El objetivo y alcance de DOAJ es aumentar la visibilidad y facilidad de uso de revistas científicas y académicas de acceso abierto (libre o gratis) promoviendo así su mayor uso e impacto. El Directorio pretende ser global y abarcar todas las revistas científicas y académicas de acceso abierto que utilizan un sistema de control de calidad para garantizar el contenido. En resumen, una ventanilla única para los usuarios de revistas de acceso abierto.

Los criterios de selección de las revistas para pertenecer al DOAJ son:

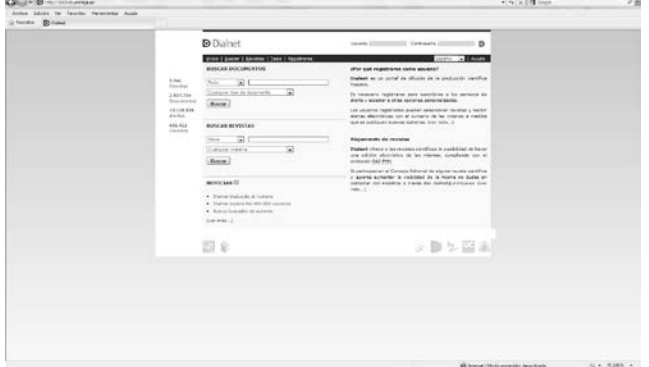

Figura 15. Página de inicio (homepage) del servidor Dialnet (http://dialnet.unirioja.es).

- 1. Cobertura:
	- a. Asunto: están cubiertos todos los temas científicos y académicos.
	- b. Tipos de recursos: publicaciones periódicas científicas y académicas que publican trabajos de investigación o revisión a texto completo.
	- c. Fuentes aceptables: son aceptables las fuentes académicas, del gobierno, comerciales, privadas sin fines de lucro.
	- d. Nivel: el grupo objetivo de las revistas incluidas deben ser principalmente los investigadores.
	- e. Contenido: una parte sustantiva de la revista debe consistir en trabajos de investigación. Todo el contenido debe estar disponible a texto completo.
	- f. Todos los idiomas.
- 2. Acceso o disponibilidad:
	- a. Todo el contenido de libre acceso.
	- b. Inscripción: es aceptable el registro gratuito en línea de usuarios.

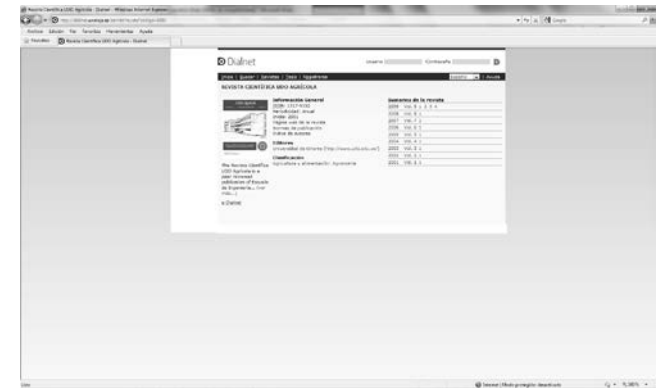

Figura 16. Página de inicio (homepage) de la Revista Científica UDO Agrícola en el servidor Dialnet (http://dialnet.unirioja.es/servlet/revista?codigo= 8490).

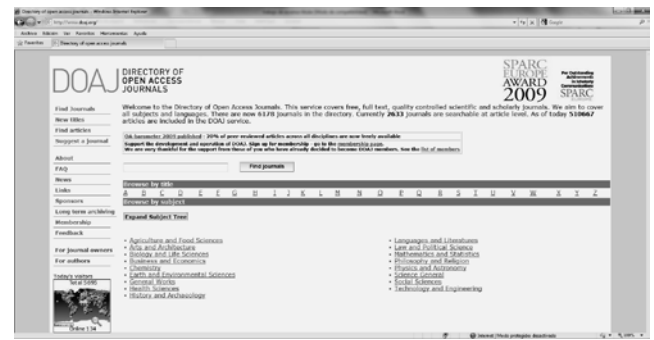

Figura 17. Página de inicio (homepage) del servidor DOAJ (http://www.doaj.org).

- c. Acceso abierto sin demora (por ejemplo, sin período de embargo).
- 3. Calidad:
	- a. Control de calidad: para una revista a ser incluida debería ejercerse el control de calidad en los artículos presentados a través de un editor, consejo editorial y/o un sistema de revisión por pares.
- 4. Publicación periódica:
	- a. La revista debe tener un ISSN (Número Internacional Normalizado de Publicaciones Seriadas).

En el Directory of Open Access Journals (DOAJ) existen 6178 revistas, en la actualidad 2633 revistas están en modo de búsqueda a nivel de artículos (La Revista Científica UDO Agrícola está incluida) y hasta ahora 510672 artículos están incluidos en el servicio de DOAJ (Figura 17).

Al introducir las palabras UDO Agrícola en la caja de búsquedas (Find journals) de la página web de DOAJ (Figura 17), se obtiene la Figura 18, donde se muestra la página web de inicio de la Revista UDO Agrícola en este servidor. Al hacer click en el icono DOAJ Content se va a la página web donde están los contenidos de la Revista UDO Agrícola en el servidor DOAJ (Figura 19).

La página web de la revista Científica UDO Agrícola en este servidor es http://www.doaj.org/doaj?func=openurl&issn=13179 152&genre=journal (Figura 19). Al hacer clic en cualquiera de los links indicando el volumen y el issue respectivo conduce a la tabla de contenidos de ese issue donde se muestra el titulo de los artículos (sólo en inglés) y todos sus autores, así como el nombre de la Revista, el año, volumen, issue y páginas del referido artículo, debajo de estos está la posibilidad de ver el abstract (sólo en inglés) y descargar el artículo a texto completo en formato PDF. Esta descarga no se realiza desde el servidor de DOAJ sino del sitio donde están alojados los artículos en formato PDF, desde el volumen 1 al volumen 8 (años 2001 al 2008), los artículos están alojados en el servidor de Bioline International (http://www.bioline.org.br) y todo el volumen 9 y sus cuatro número están alojados en el servidor gratuito de la Revista (http://www.udoagricola.orgfree.com).

### **CONCLUSIONES**

La Revista Científica UDO Agrícola se publica en papel (Volúmenes 1 al 9, es decir, 2001 al 2009) y en formato CD-ROM. También se publica en Internet en las siguientes direcciones: http://www.dialnet.unirioja.es/servlet/revista?codigo= 8490; http://www.udoagricola.orgfree.com; http://www.doaj.org/doaj?func=openurl&issn=13179 152&genre=journal; http://www.bioline.org.br/cg y http://www.udoagricola.150m.com.

#### **AGRADECIMIENTO**

A Víctor Alejandro Otahola Gómez co-editor principal de la Revista Científica UDO Agrícola, al Departamento de Publicaciones de la Universidad de Oriente, especialmente a Luis "Millo" Hernández. A los autores quienes confiaron en la Revista Científica UDO Agrícola como medio para publicar y difundir los resultados de sus investigaciones. Sin ellos, la Revista no existiría. A los revisores (árbitros) cuya

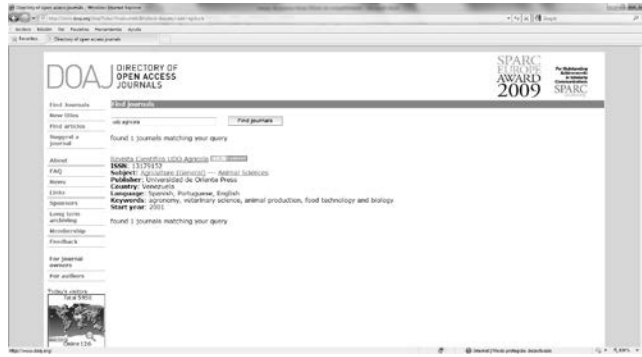

Figura 18. Resultado de introducir el texto "UDO Agrícola" en la caja de búsqueda de la página de inicio de DOAJ (http://www.doaj.org).

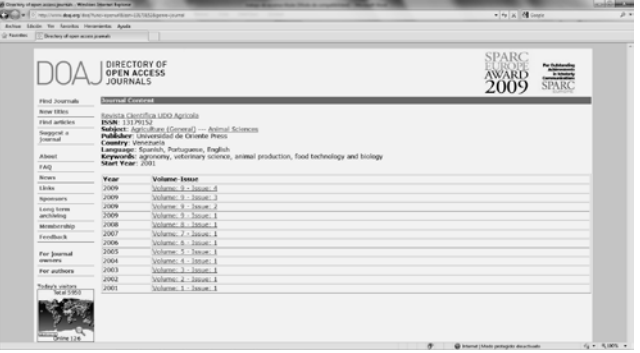

Figura 19. Página de inicio (homepage) de la Revista Científica UDO Agrícola en el servidor DOAJ (http://www.doaj.org/doaj ?func= openurl&issn =13179152&genre=journal.

labor encomiable la realizan de corazón y de manera desinteresada elevando la calidad académicocientífica de la Revista.

#### **LITERATURA CITADA**

- Hechavarría Kindelán, A.. 1997. Una propuesta de concepto y clasificación de publicaciones electrónicas. Ciencias de la Información 28 (2):. 93- 100.
- Lopera L., H. 1999. La revista electrónica. Disponible en línea: http://caribe.udea.edu.co/~hlopera/ revista\_electronica.html. Consultado el 12 de noviembre de 2010.
- Pineda de V., C. y Y. Campuzano A. 1989. Publicaciones seriadas. Armenia: Universidad del Quindío, Colombia. 208 p.
- Ramos Simón, L. F. 1997-1998. Las publicaciones electrónicas transformarán el sector de la edición científica y las funciones del bibliotecario en la Universidad. Cuadernos de Documentación Multimedia 6-7. Disponible en línea: http://pendientedemigracion.ucm.es/info/multidoc/m ultidoc/revista/cuad6-7/ramos.htm. Consultado el 10 de noviembre de 2010.
- Rivera Sánchez, C. 2008. Las publicaciones digitales como recurso de información en bibliotecas universitarias. Informe Académico para obtener el título de Licenciada en Bibliotecología. Universidad Nacional Autónoma de México, Facultad de Filosofía y Letras, Colegio de Bibliotecología. 57 p.
- Rodríguez Yunta, L. 2001. Bases de datos documentales: estructura y uso. *In*: A. Maldonado (Coord.). La información especializada en Internet. CINDOC. Madrid, España: p. 291-312
- San Juan, N. 2003. Pasado, presente y futuro de las publicaciones electrónicas: Del papel a la pantalla, en un solo clic. Revista Telos No 56 (Segunda época). Disponible en: http://sociedadinformacion.fundacion.telefonica.co m/telos/articulonoticia.asp@idarticulo=3&rev=56.ht m. Consultado el 12 de noviembre de 2010.
- Sánchez Tarragó, N. y H. Acosta Rodríguez. 1998. Publicaciones electrónicas. Experiencias de una entidad del sector de la salud. ACIMED 6 (2): 107- 117.